$\frac{1}{2}$  Подписан: Пономарков Сергей Сергей Сергей Сергей Сергей Сергей Сергей Сергей Сергей Сергей Сергей Сергей Сергей Сергей Сергей Сергей Сергей Сергей Сергей Сергей Сергей Сергей Сергей Сергей Сергей Сергей Сергей Владимирович DN: C=RU, OU=Исполняющий обязанности директора, O=Воронежский филиал ФГБОУ ВО «ГУМРФ имени адмирала С.О. Макарова», CN=Пономарёв Сергей Владимирович, E=director@vrn.gumrf.ru Основание: я подтверждаю этот документ своей удостоверяющей подписью Дата: 2023.08.31 12:28:15+03'00'

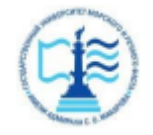

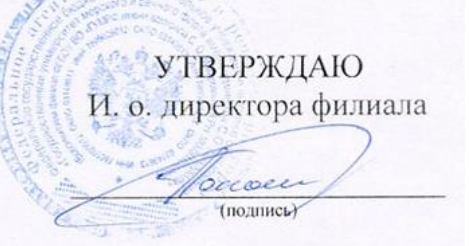

30.06.2023

## РАБОЧАЯ ПРОГРАММА

# дисциплины «**Анализ и оптимизации бизнес-процессов на транспорте**»

Направление подготовки: **38.03.02 «Менеджмент»** 

Направленность (профиль): **Экономика и менеджмент на транспорте**

Уровень высшего образования: **бакалавриат**

Форма обучения: **очно-заочная**

## **1. Перечень планируемых результатов обучения по дисциплине, соотнесенные с установленными в ОПОП индикаторами достижения компетенций**

Таблица 1

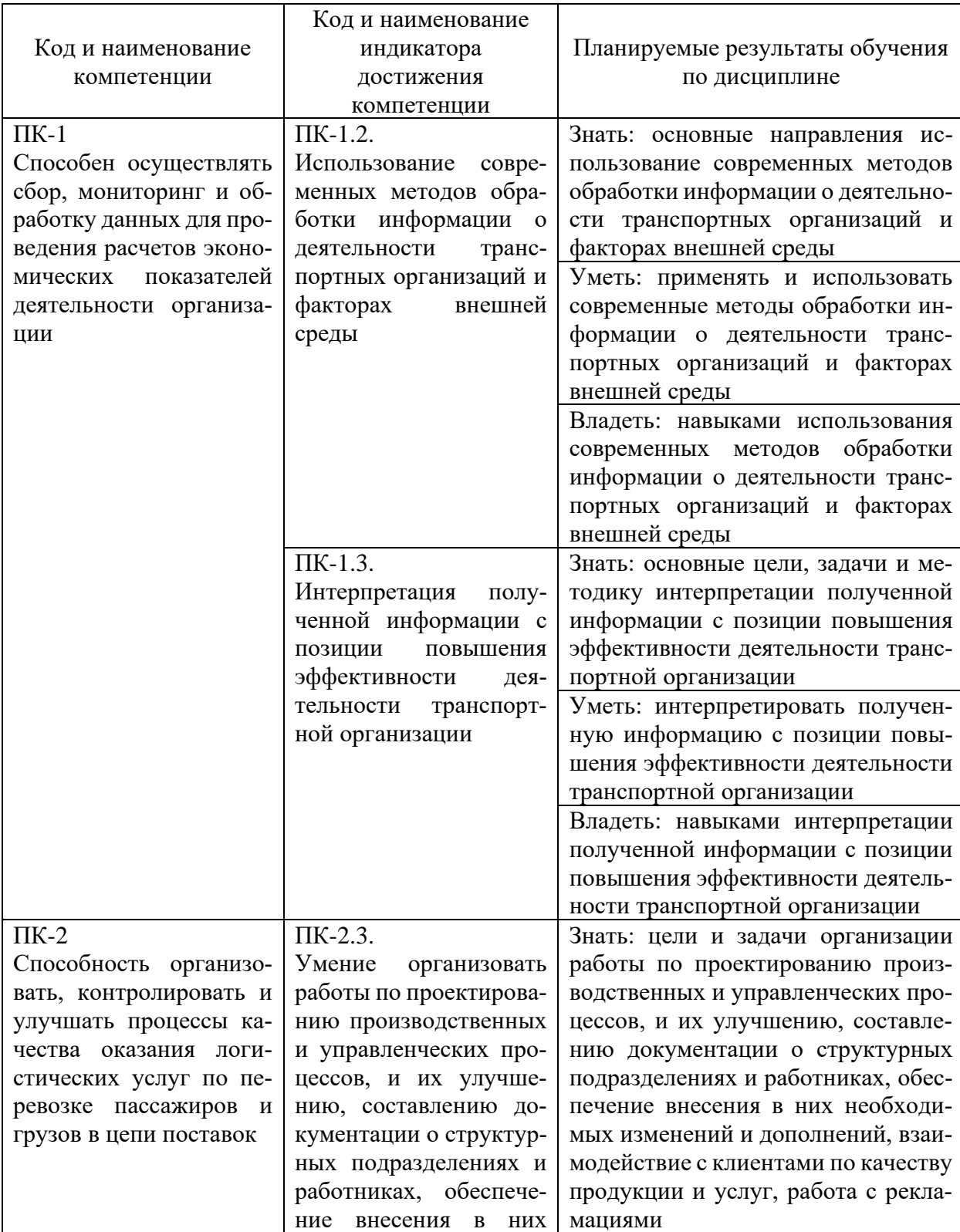

## Планируемые результаты обучения по дисциплине

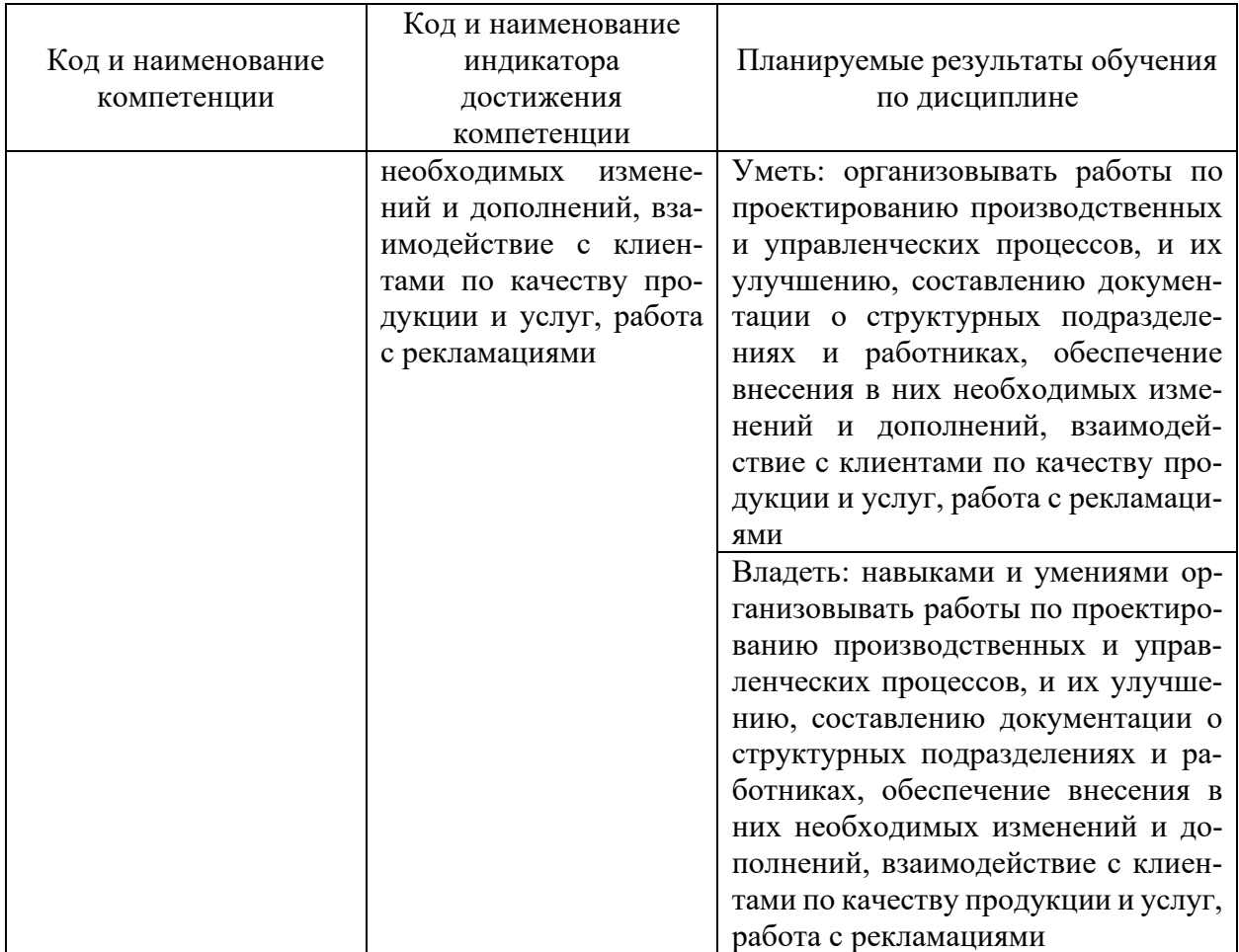

#### **2. Место дисциплины в структуре образовательной программы**

В соответствии с учебным планом по направлению подготовки 38.03.02 «Менеджмент» дисциплина «Анализ и оптимизация бизнес-процессов на транспорте» относится к части, формируемая участниками образовательных отношений. Дисциплина базируется на знаниях и умениях, полученных обучающимися при изучении дисциплин: «Организация предпринимательской деятельности», «Основы управленческой экономики», «Бизнес-планирование в транспортных компаниях», «Организация бизнеса на водном транспорте».

## **3. Объем дисциплины в зачетных единицах и виды учебных занятий**

Общая трудоемкость учебной дисциплины составляет 4 з.е., 144 часа. Дисциплина может реализовываться с применением дистанционных образовательных технологий.

Таблица 2

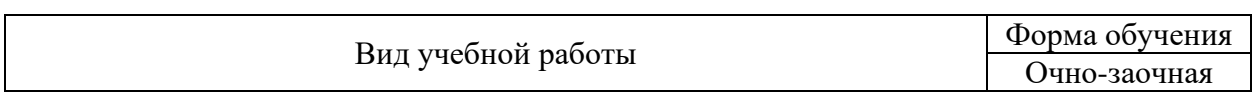

Объем дисциплин по составу

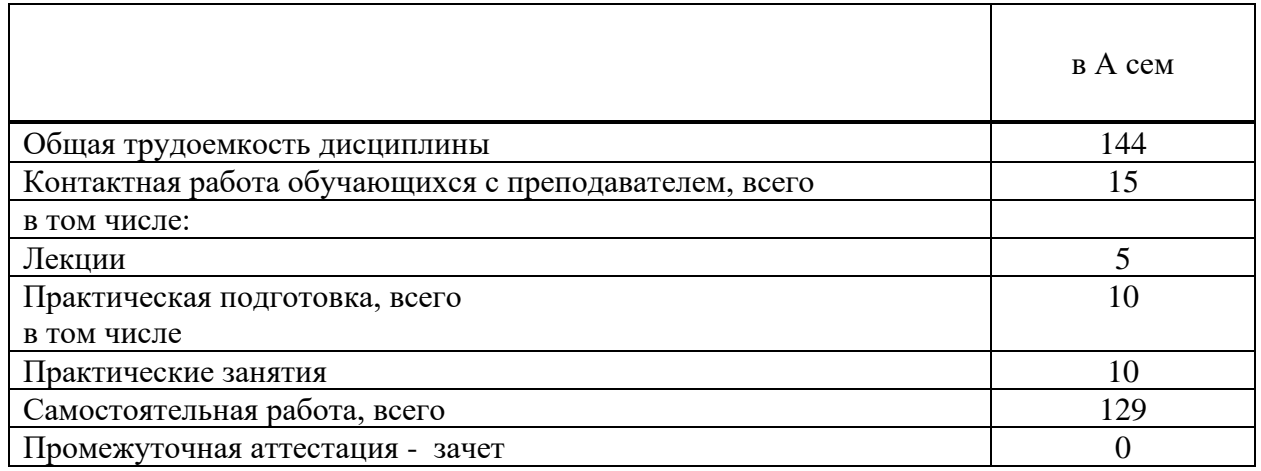

### **4. Содержание дисциплины, структурированное по темам (разделам) с указанием отведенного на них количества академических часов и видов учебных занятий**

## **4.1. Лекции. Содержание тем дисциплины**

Таблица 3

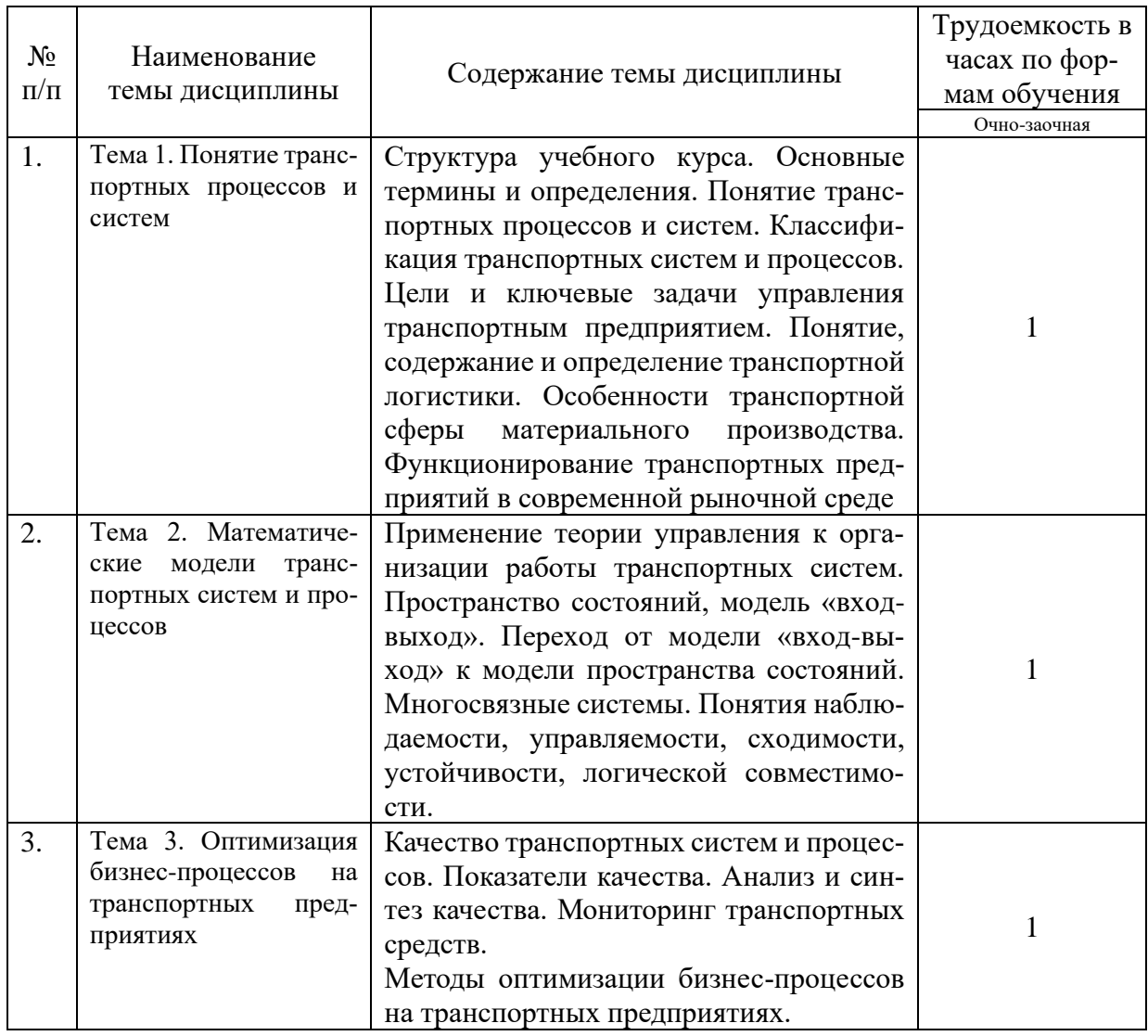

## Содержание темы дисциплины

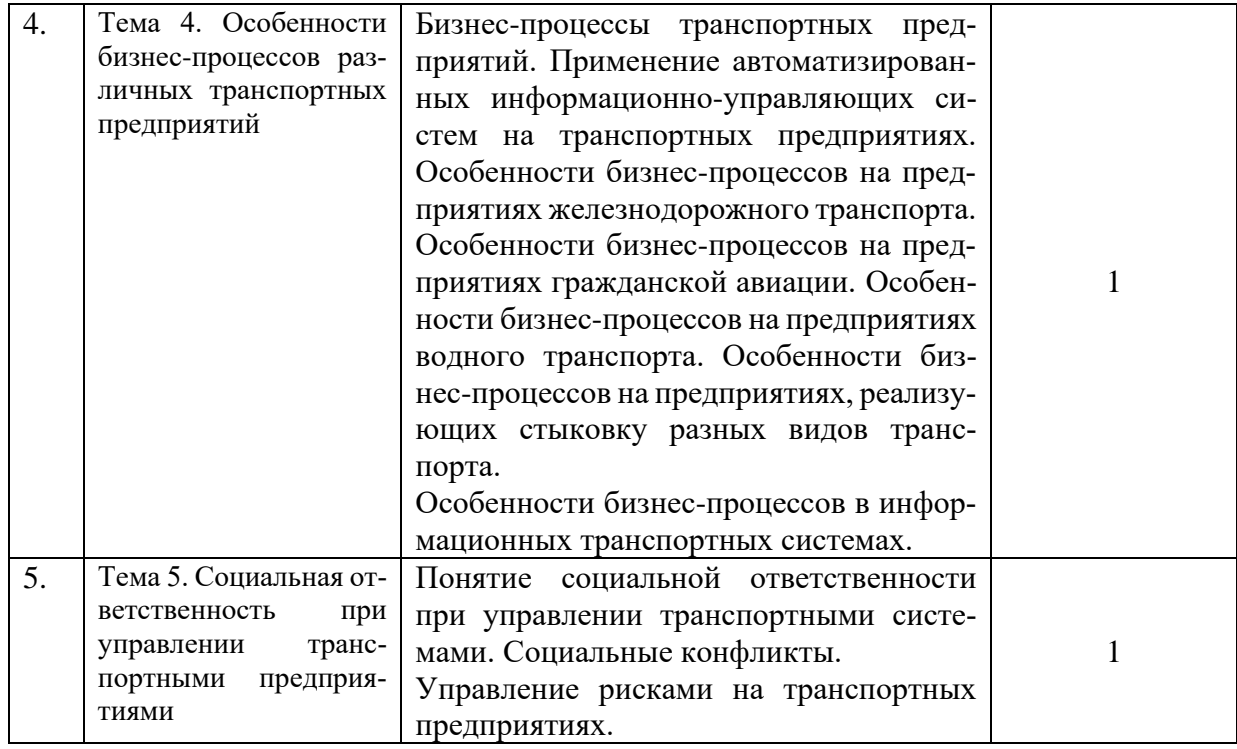

# **4.2. Практическая подготовка**

# **4.2.1. Лабораторные работы -** не предусмотрены учебным рабочим планом.

# **4.2.2. Практические занятия**

Таблица 4

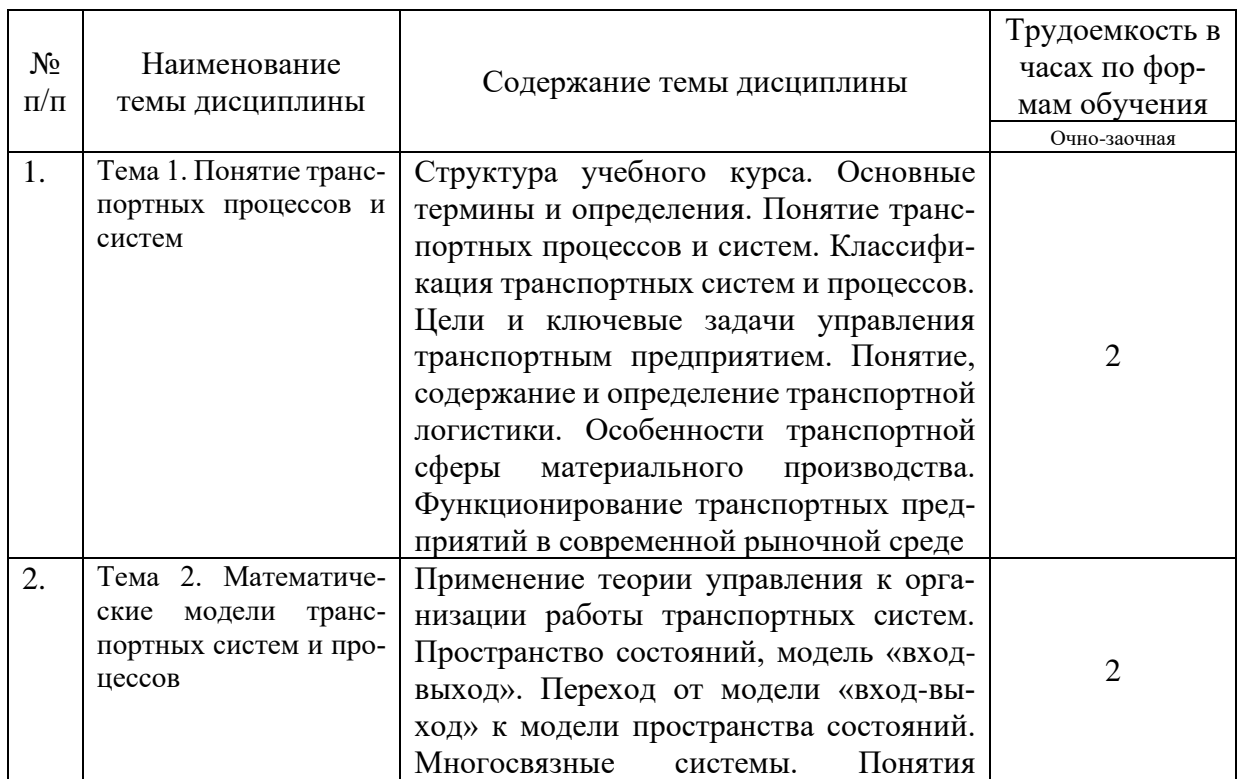

# Практические занятия

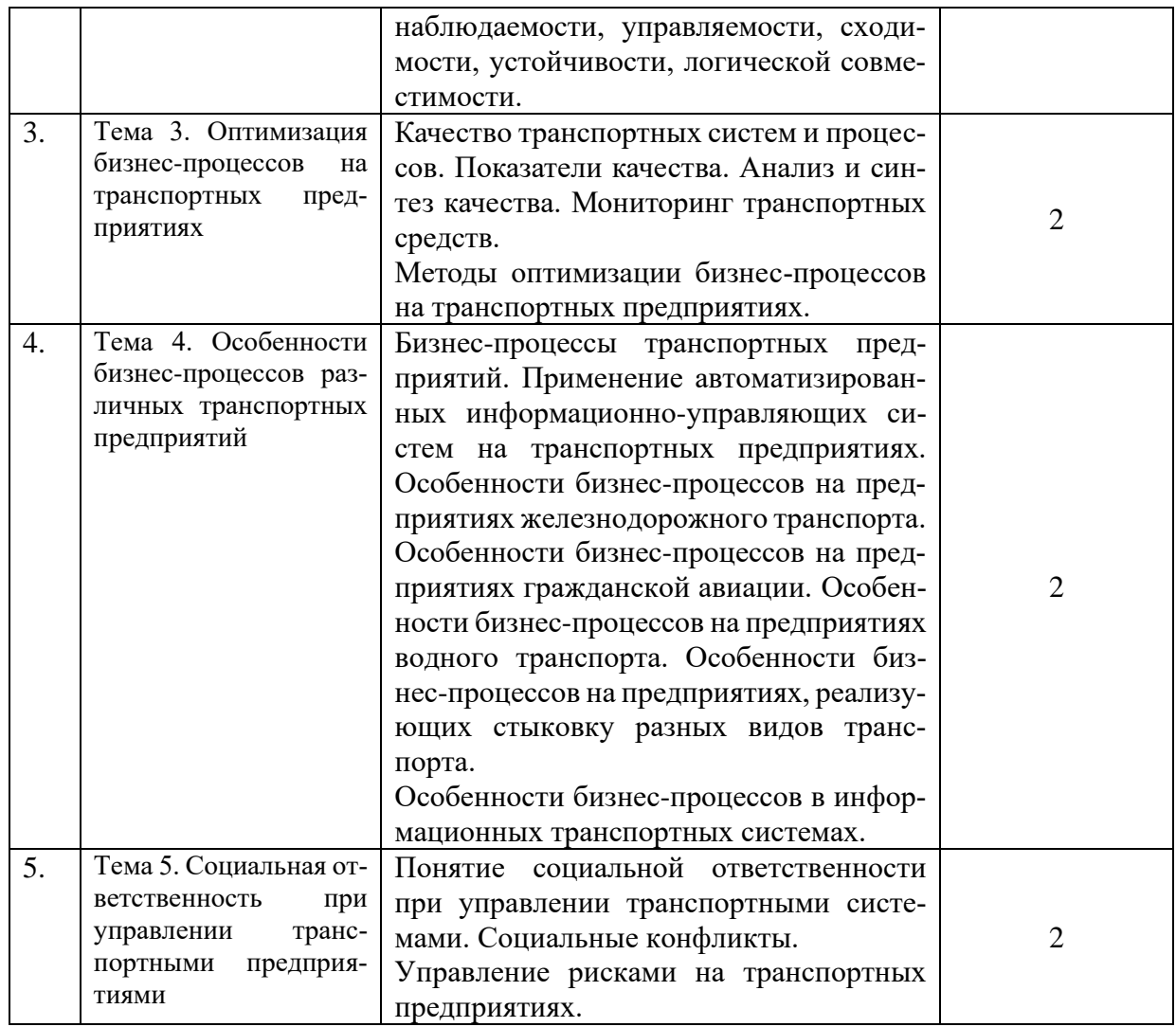

# **5. Самостоятельная работа**

Таблица 5

## Самостоятельная работа

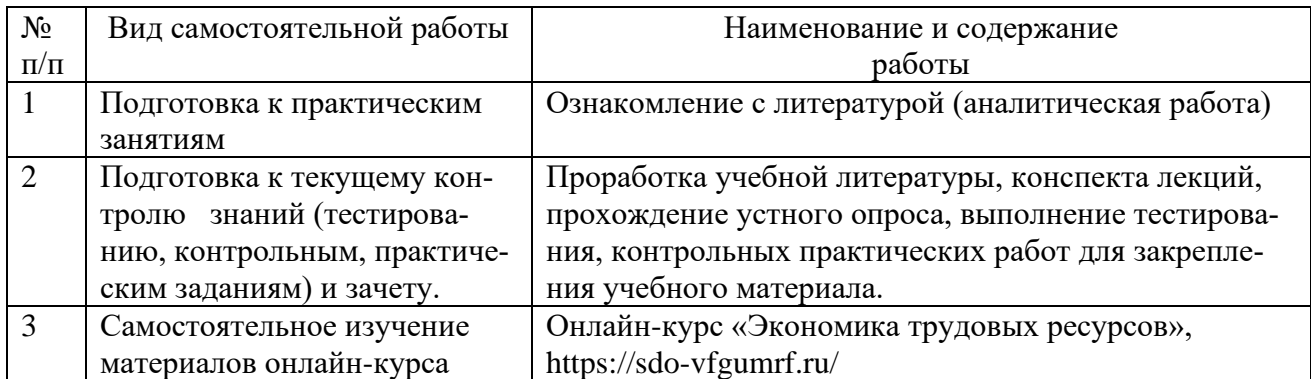

## **6. Фонд оценочных средств для проведения промежуточной аттестации обучающихся по дисциплине**

Приведен в приложении к рабочей программе.

### **7. Перечень основной, дополнительной учебной литературы и учебнометодической литературы для самостоятельной работы обучающихся, необходимой для освоения дисциплины**

Таблица 6

Перечень основной, дополнительной учебной литературы и учебно-методической литературы

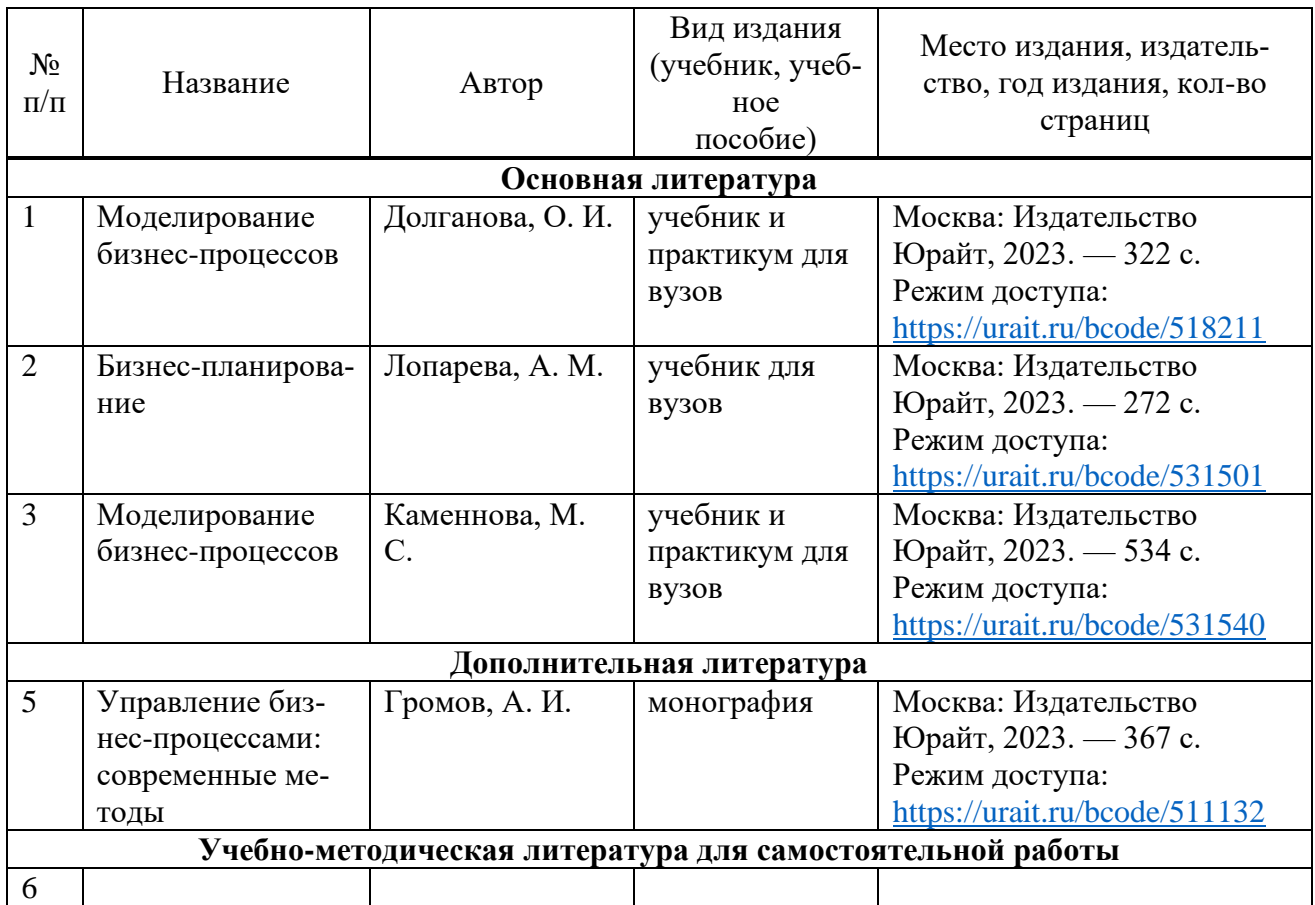

### **8. Перечень ресурсов информационно-телекоммуникационной сети «Интернет», необходимых для освоения дисциплины**

Таблица 7

Перечень современных профессиональных баз данных и информационных справочных систем

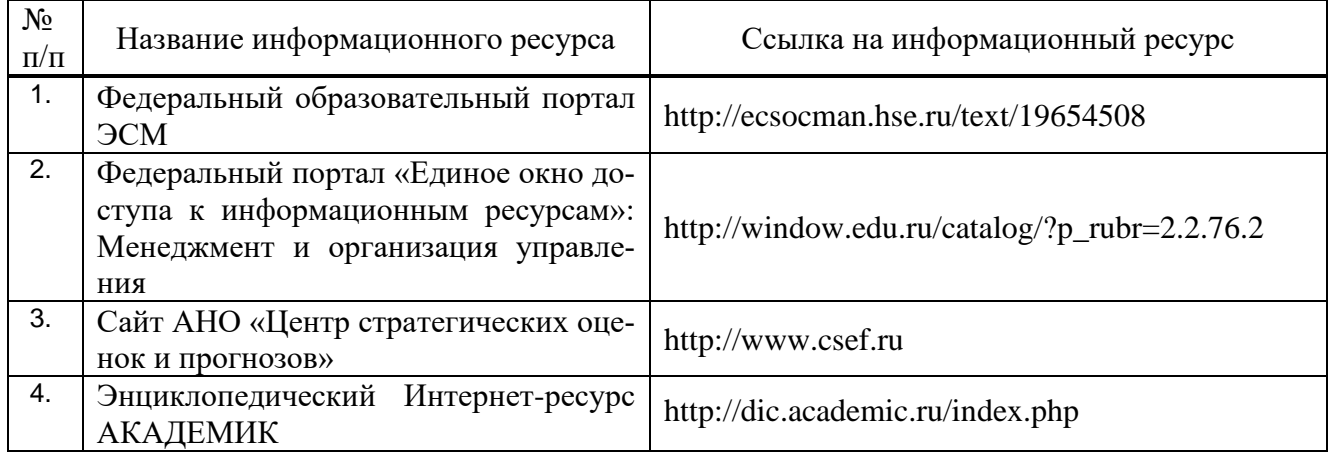

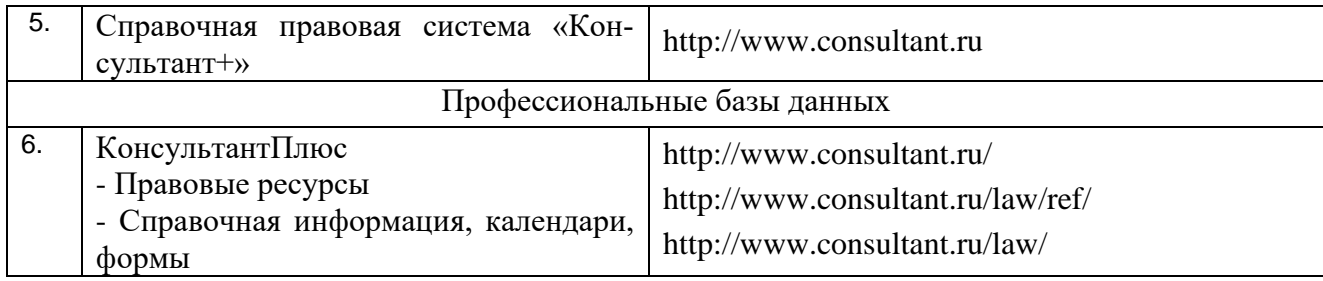

### **9. Перечень лицензионного и свободно распространяемого программного обеспечения**

Таблица 8

Перечень лицензионного и свободно распространяемого программного обеспечения

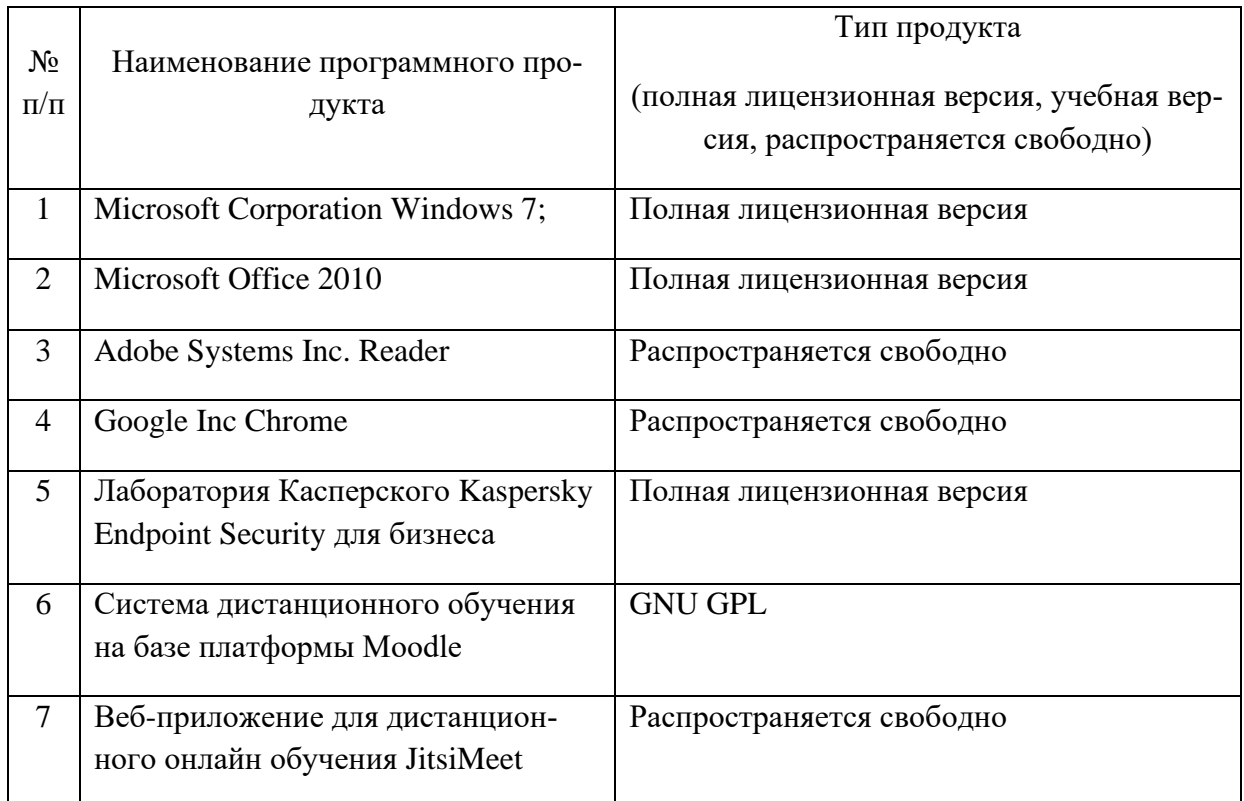

## **10.Описание материально-технической базы, необходимой для осуществления образовательного процесса по дисциплине**

Таблица 9

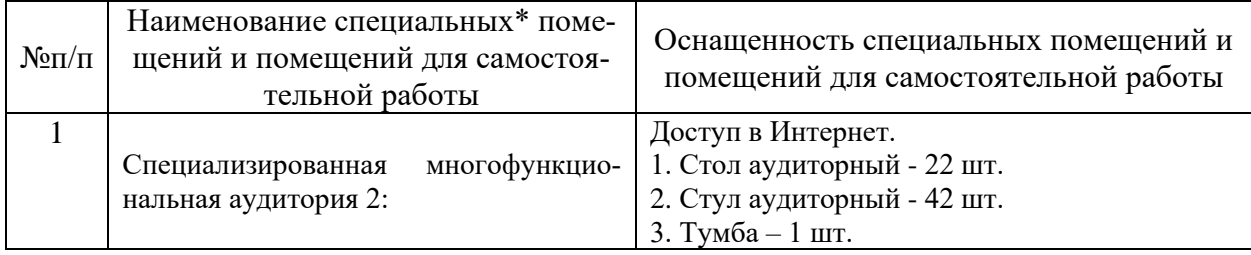

## **Описание материально-технической базы**

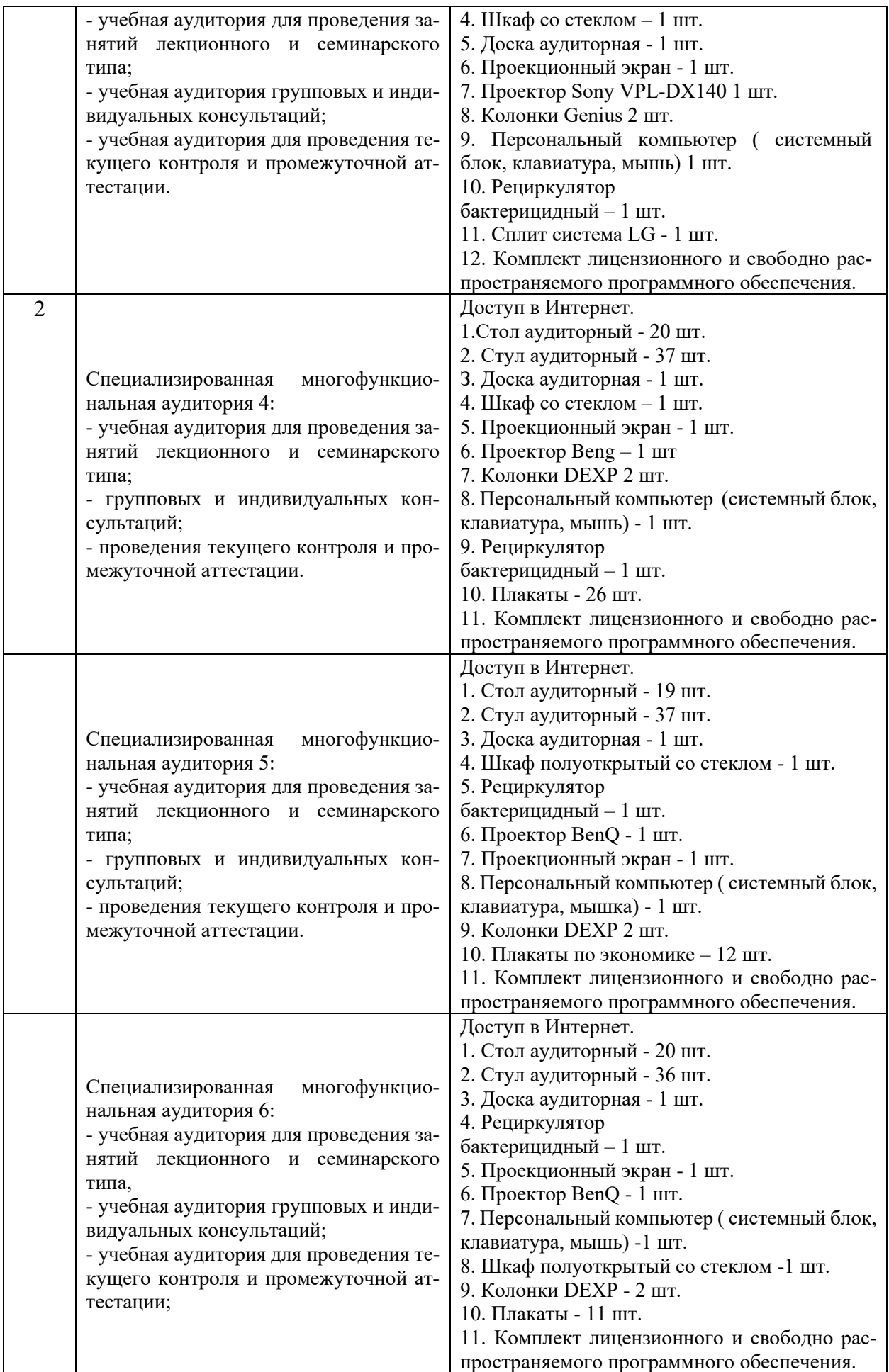

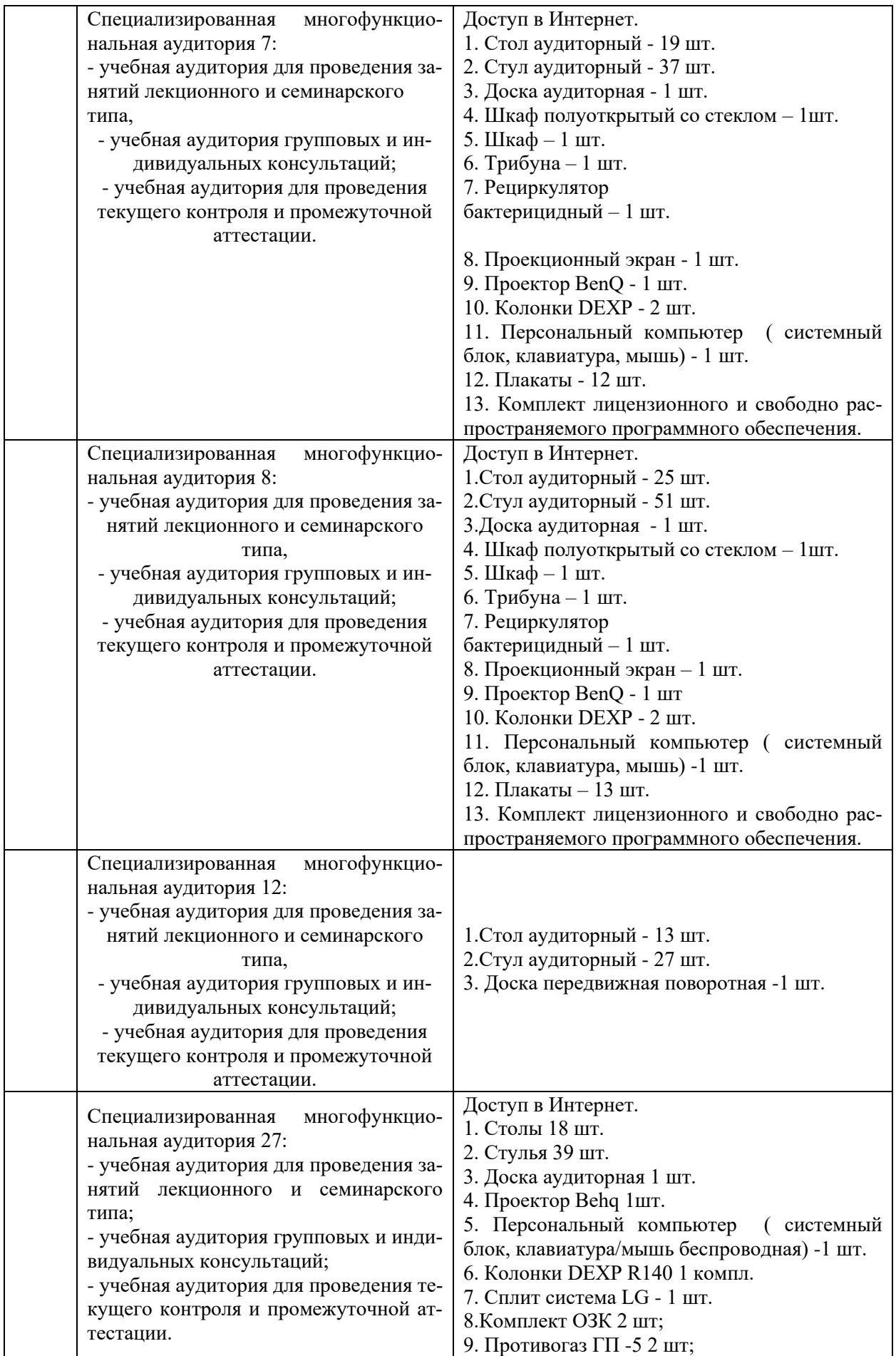

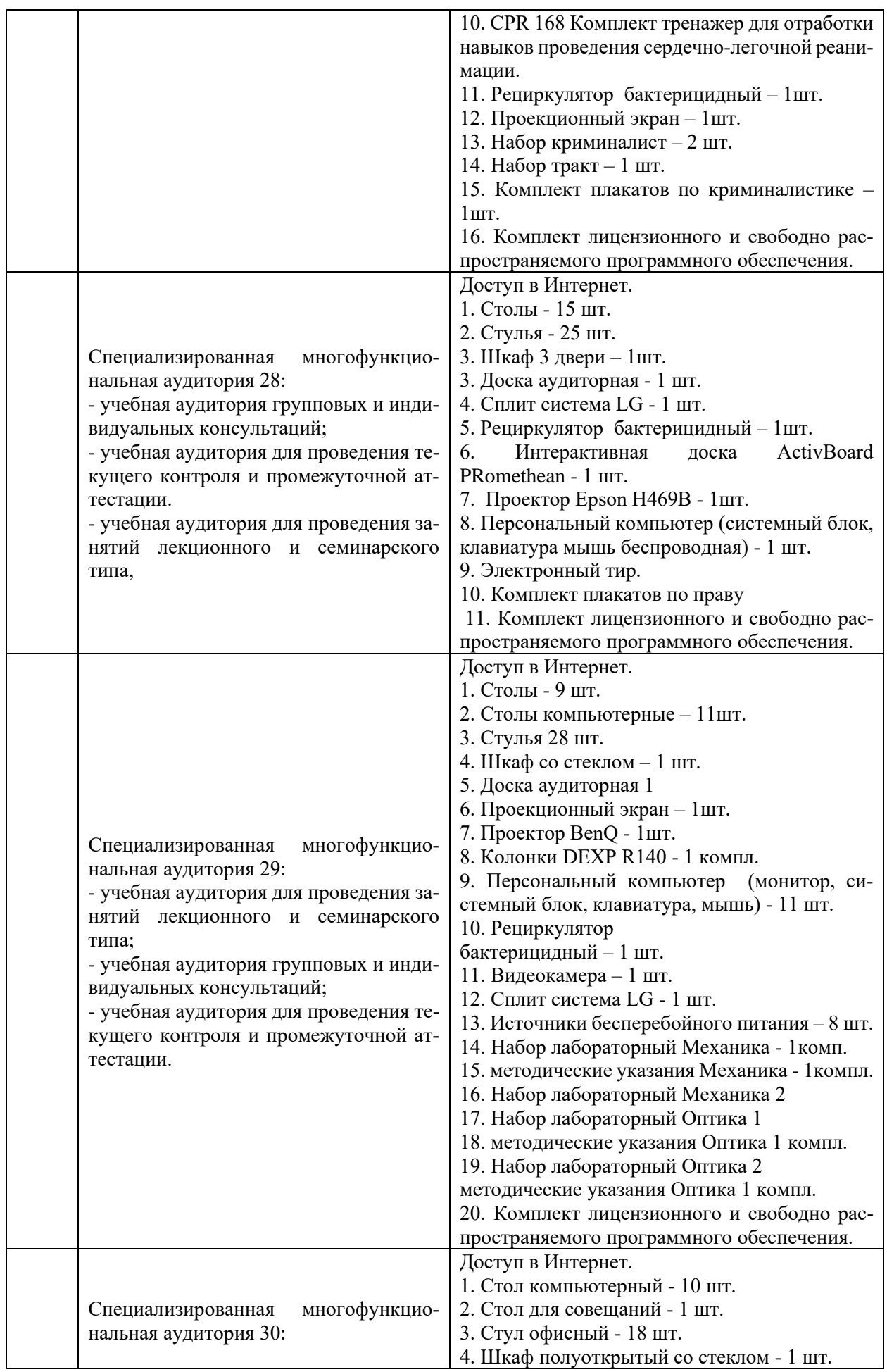

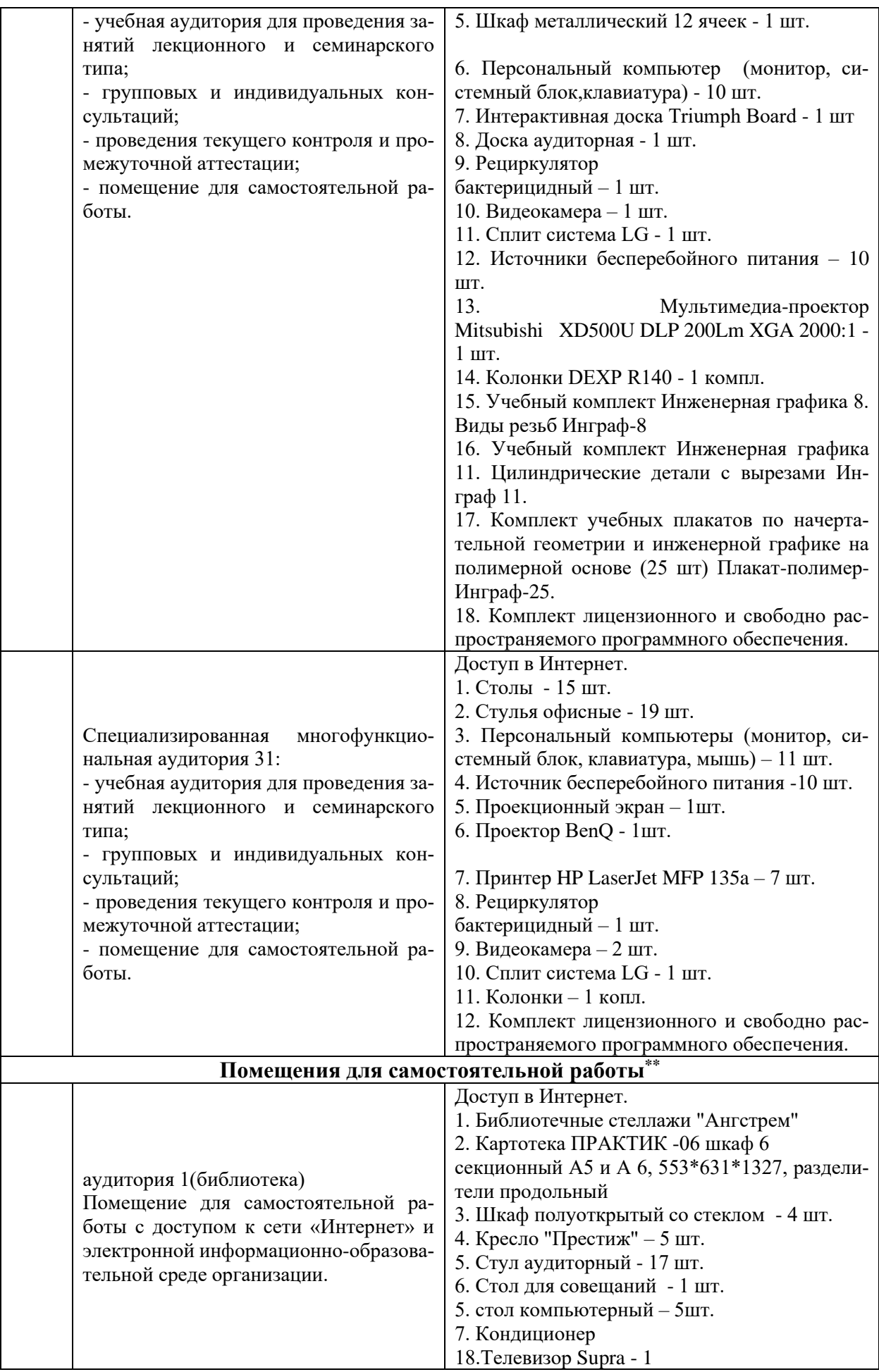

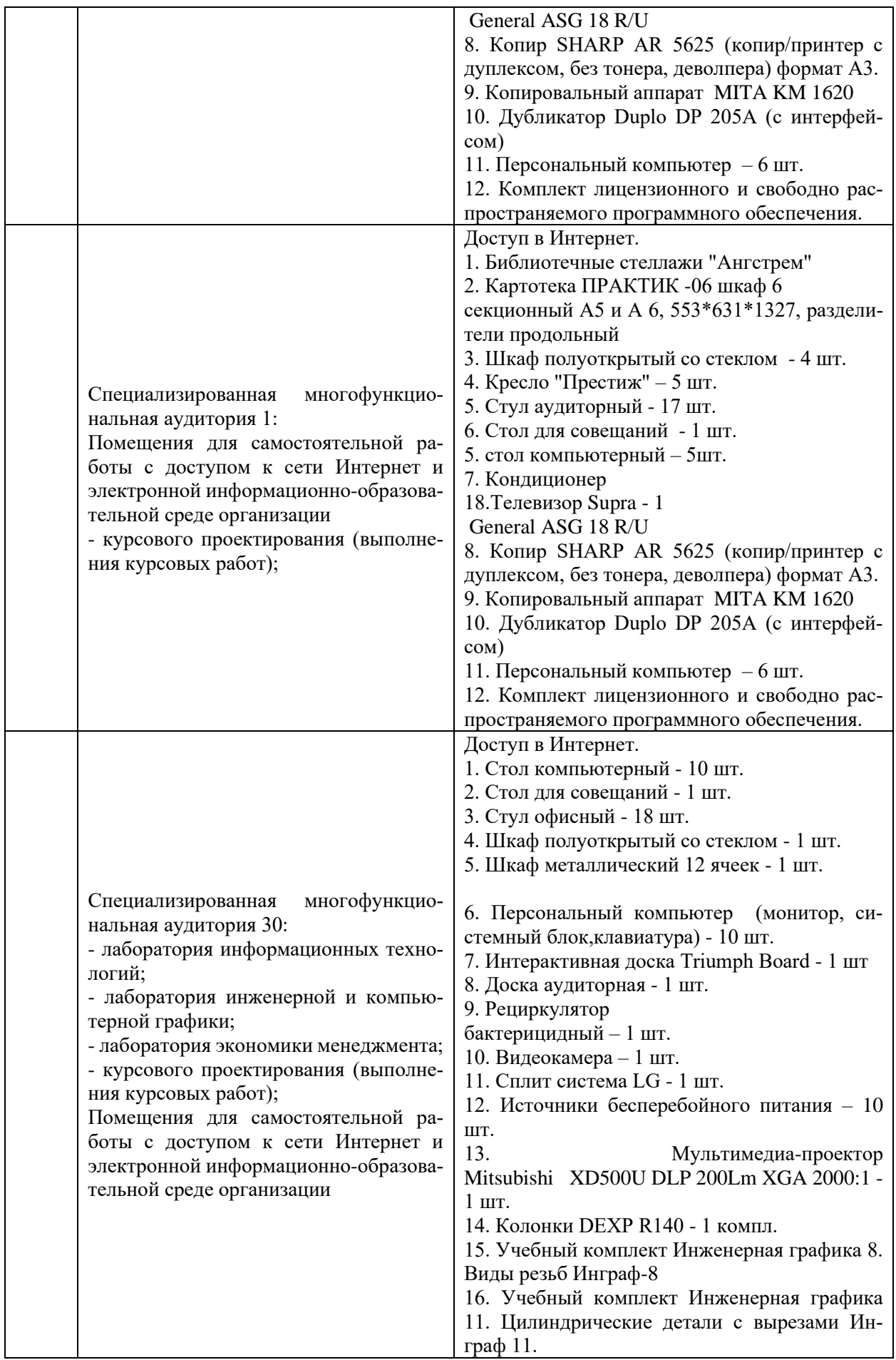

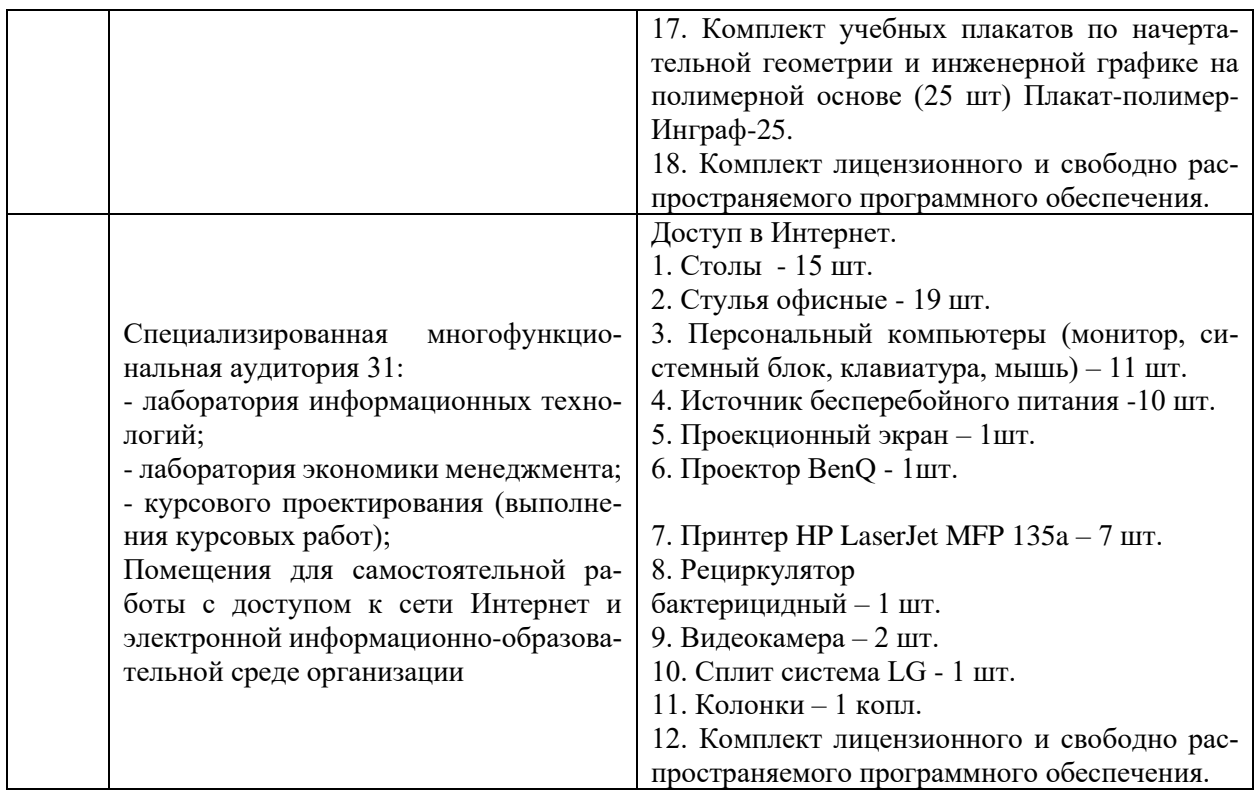

Составитель: Зайцева Т.В.

Рабочая программа рассмотрена на заседании кафедры экономики и менеджмента и утверждена на 2023/2024 учебный год.

Протокол от «30» июня 2023г №10